# **Monte Carlo simulation studies on Python using the sstudy package with SQL databases as storage**

## **Marco H A Inácio<sup>1</sup>**

 $^1$ University of São Paulo, Brazil; Federal University of São Carlos, Brazil and Budapest University of Technology and Economics, Hungary. Email: <m@marcoinacio.com>

## **Abstract**

Performance assessment is a key issue in the process of proposing new machine learning/statistical estimators. A possible method to complete such a task is by using Monte Carlo simulation studies, which can be defined as the procedure of estimating and comparing properties (such as predictive power) of estimators (and other statistics) by averaging over many replications given a true distribution; i.e.: generating a dataset, fitting the estimator, calculating and storing the predictive power, and then repeating the procedure many times and finally averaging over the stored predictive powers. Given that, in this paper, we present sstudy: a Python package designed to simplify the preparation of simulation studies using SQL database engines as the storage system; more specifically, we present its basic features, usage examples and references to the its documentation. We also present a short statistical description of the simulation study procedure with a simplified explanation of what is being estimated by it, as well as some examples of applications.

Keywords: simulation study, machine learning, python, sstudy

## **1 Introduction**

One important aspect of proposing new machine learning/statistical estimators and methods is the performance test phrase. A possible way to access such performance is by Monte Carlo simulation studies, which can be defined as the procedure of estimating and comparing properties (such as predictive power) of estimators (and other statistics) by averaging over many replications given a true distribution; i.e.: generating a dataset, then fitting the estimator, calculating and storing the predictive power, and then repeating the procedure many times and finally averaging over the predictive powers across repetitions.

In this paper, we present a Python[\[1\]](#page-11-0) package called sstudy which is designed to simplify their preparation and execution using SQL database engines. We also present a short statistical description of the simulation study procedure, as well as some examples of application using the package.

#### 1.1 Related work

While applications of simulation studies are abundant in literature (with a simple search of "Monte Carlo simulation study" on Google Scholar yielding up to a thousand results), there is also a considerable literature regarding the discussion and meta analysis of Monte Carlo simulation studies themselves. In particular, Morris, White, and Crowther [\[2\]](#page-11-1) presents a Biostatistics tutorial on the rationale behind using simulation studies, while providing guidance for their design, execution, analysis, reporting and presentation, with special focus on method evaluation.

Burton, Altman, Royston, et al. [\[3\]](#page-11-2) discuss, in the context of medical Statistics, issues to consider when designing a simulation study; in particular, by exposing how the study will be performed, analysed and reported in details. Moreover, design decisions are discussed such as the procedures for generating datasets and the number of simulations to be performed. The authors also suggest a checklist of important design considerations.

Metcalfe and Thompson [\[4\]](#page-11-3) discuss the effect of varying the event generation process (data generating distribution) on simulation studies in the context of evaluation of Statistical methods for the analysis of recurrent events. Four distinct generating distributions (Poisson, mixed Poisson, autoregressive, and Weibull) are used to evaluate a set of distinct statistical estimators and their impact in the results is analysed. The authors conclude that the event generation process impact the quality of the estimator and that, therefore, multiple generation processes should be considered on a study.

Mundform, Schaffer, Kim, et al. [\[5\]](#page-11-4) discuss the choice of the number of replications (simulations) to be done for simulation studies with regards to the quality of the simulation, in terms of, for example, type I error rates, power and run time. 22 works in literature were analysed and replicated in order to find the minimum number of simulations to be done in order to achieve stable results. The authors concluded that in many cases fewer simulations than the original ones used in the works were needed to produce stable estimates of the results, and that, for all works, less than 10000 simulations were sufficient to achieve stable results.

Schaffer and Kim  $[6]$  also discuss the choice of the number of replications to be done on simulation studies, but specifically in the context of control chart analysis. They also conclude than less than 10000 simulations are sufficient to achieve the desired performance in their desired criteria, and moreover, that in many cases less than 5000 were also enough.

Finaly, Mooney [\[7\]](#page-11-6) provides an extensive book on the subject and presents, among other things, the logic behind Monte Carlo simulation studies, a set of five steps to implement them and discusses their use in social sciences.

#### 1.2 Terminology

Given the mixed audience nature of this paper, we use the following terms interchangeably:

- Train model, fit model to data.
- Dataset, sample.
- Number of instances, sample size.
- Dataset generator, true distribution, data generating function.
- Loss, decision criteria.

## 1.3 Article organization

The rest of this paperis organized as follows: in Section [2,](#page-1-0) we present a short introduction on simulation studies, with a short statistical notation of what is being estimated by them. In Section [3,](#page-2-0) we present a short introduction on sstudy package, with part of the source code of an example of basic usage as well as presenting its features and their usage examples available in its documenta-tion. In Section [4,](#page-5-0) we present some examples of applications of simulation studies using the sstudy package with results and analysis. The source code for such examples is distributed together with the package. Finally, section [5](#page-11-7) concludes the paper.

## <span id="page-1-0"></span>**2 On simulation studies:**

The process of a simulation study consists of varying some aspects of the data generating function, the estimating model and estimating its performance by averaging over distinct random seeds for the data generator; i.e., estimating:

$$
E_{D \in \mathbb{D}_P} [\text{loss}(M_k(D), D)]
$$

#### where

- P are the parameters of the data generating function (e.g.: distribution parameters, number of instances, etc).
- k are model parameters (e.g.: whether you are using a linear regression, a lasso or a ridge, and if a lasso/ridge, what is its tuning parameter, etc).

So, in other words, a simulation study is a repetition of the following procedure many times followed by averaging over the results: generate a dataset *D* from a ground truth distribution  $\mathbb{D}_P$ , train a model *M<sup>k</sup>* using this dataset and then evaluate the loss.

Note however, that in order to avoid overfitting, one must train and evaluate the loss on distinct partitions of the dataset  $D^1$  $D^1$ . Algorithm 1 summarizes the procedure.

<span id="page-2-2"></span>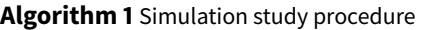

```
Input: dataset generator \mathbb{D}_P, model M_k, number of desired simulations n\_sim.
Output: loss over simulations.
```
- 1: **for**  $i \in \{1, ..., n\_sim\}$  **do**
- 2: Generate dataset  $D_{\text{train}}$  and  $D_{\text{test}}$  from  $\mathbb{D}_P$ .
- 3: Train model  $M_k$  using  $D_{\text{train}}$ : i.e. calculate  $M_k(D_{\text{train}})$ .
- 4: Evaluate loss  $\left(M_k\left(D_{\mathsf{train}}\right), D_{\mathsf{test}}\right)$  and store it on  $L_i$
- 5: **end for**
- 6: Return the mean of *L*.

## <span id="page-2-0"></span>**3 The sstudy package**

In this section, we present the basic usage of the package as well as some of its features.

#### 3.1 The package

The sstudy Python package is a thin layer designed to simplify the preparation and execution of simulation studies using SQL database engines. The package works by randomly selecting a simulation study configuration and checking if this configuration has already seem the user requested number of simulations; then, if that's the case, skip to another randomly selected simulation configuration, otherwise, do the simulation study and store the results on the SQL engine.

Given the independence of each simulation study and the atomicity of SOL engines<sup>[2](#page-2-3)</sup>, this procedure can be parallelized (i.e.: one can span multiple simulation study processes), even over multiple machines. Moreover, if the procedure is stopped abruptly, simulation studies previously done will be not affected as they are already stored in SQL database.

Note that this process of "checking" (and then assigning the simulation configuration to be done) in general involves only a few (mili)seconds (provided the communication with the SQL server is fast enough), so that in the general terms, the bottleneck of execution is the simulation studies themselves.

#### 3.2 Storage engines

The package is build around the peewee Python package which as of the date of this work, supports SQLite, PostgreSQL, MySQL and CockroachSQL.

For simple project running on a single machine, SQLite is the recommend storage system as it is a self contained SQL engine which is stores the dataset in a single user-defined file and does not require the installation of a SQL server system. Moreover, SQLite files can be opened and explored

<span id="page-2-1"></span><sup>1</sup> Note that, in some cases, however it is not necessary to generate a test dataset because a dataset might not be necessary at all in the evaluation phrase; e.g.: if you want to compare the estimated parameter directly to the true model parameter.

<span id="page-2-3"></span><sup>2</sup> Atomicity: this means that either a transaction (e.g.: storing the simulation study results) will happen entirely, or it won't happen at all.

```
class Result (Model):
    # Data settings
    data\_distribution = TextField()method = TextField()no_{\text{instances}} = DoubleField ()
    # Results
    score = DoubleField()elapsed_time = DoubleField()
```
using GUI tools such as the DB browser SQLite.

For projects running on a multiple machines, PostgreSQL (or MySQL) is the recommend storage system as it is a well supported open source SQL engine, although it requires the a server installation (or renting a pre-installed server provided by a cloud services platform). CockroachDB on the other hand is a distributed SQL system which can be stored on a cluster on machines.

## 3.3 Basic usage

The recommended design of a experiment using the sstudy package is by having it separated in 3 files:

- A file for database structure where we declare the variables to be stored in the SQL database and their respective types (see Listing [1\)](#page-3-0).
- A file for running the simulations where we declare the list of parameters to be simulated, as well as the simulation script itself (see Listing [2\)](#page-4-0).
- A file to explore/plot the results which can be exported directly into a pandas.DataFrame (see Listing [3\)](#page-4-1).

To see the complete source code of listings [1,](#page-3-0) [2](#page-4-0) and [3,](#page-4-1) see the examples/basic folder distributed together with the package, which is also available at: [https://gitlab.com/marcoinacio/sstudy/-/](https://gitlab.com/marcoinacio/sstudy/-/tree/master/examples/basic) [tree/master/examples/basic.](https://gitlab.com/marcoinacio/sstudy/-/tree/master/examples/basic)

#### 3.4 Main features and documented examples

In the package documentation available at [https://sstudy.marcoinacio.com/,](https://sstudy.marcoinacio.com/) we present the following features and examples:

- Support to SQLite, PostgreSQL, MySQL and CockroachDB (and, at least in principle, any additional dataset supported by peewee).
- Automatic randomization of executions.
- Optional filter of undesired simulation options.
- Prevention of SQL server disconnect failures: waits for availability of the server again so that long simulation calculations are not lost.
- Automatic handling of binary data: whenever a dataset field is a *BlobField*, invokes the "binarizer" pickle.dumps automatically. This allows the user to store whole arrays or large class instances as results into the SQL database.
- Hints on exploring the results using pandas package.

Listing 2: Part of the simulation execution file

```
to_sample = dict(
    data\_distribution = ['complete", "sparse"],no_{\_}instantes = [100, 1000],method = ['ols', 'lasso'],)
def func (
    data_distribution,
    no_instances,
    method ,
    ) :
    x = (no_{instances + 10000, 10})x = stats.norm.rvs(0, 2, size=x)
    beta = stats.norm.rvs(0, 2, size = (10, 1))eps = (no_instances + 10000, 1)eps = stats.norm.rvs(0, 5, size=ens)if data distribution == "complete":
        y = np. matmul(x, beta) + eps
    elif data distribution == "sparse":
        y = np. matmul(x[:, :5], beta[:5]) + eps
    else:
        raise ValueError
    y_{\text{right}} = y[:no_instances]
    y_t = y[n_0_instances: ]x_{\text{1}}train = x[:no_instances]
    x_t = x[n_0_instance:]start_time = time . time ()if method == 'ols':
        reg = Linear Regression()e l i f method == ' lasso':
        reg = Lasso (alpha = 0.1)reg. fit (x_train, y_train)score = reg.score(x_test, y_test)elapsed_time = time.time() - start_timereturn dict (
        score = score,elapsed_time = elapsed_time,
    )
do_simulation_study(to_sample, func, db, Result,
max_count=no_simulations)
```
Listing 3: Part of the simulation study results exploration file

```
import pandas as pd
. . .
df = pd. DataFrame (list (Result . select (). dicts ()))
df.groupby (['data_distribution', 'no_instances',
' method ' ] ) . mean ()
```
## **4 Examples of applications**

<span id="page-5-0"></span>In the following subsections, we present a series of the example of usage of simulation studies using the sstudy package, the source code of all example is available to download in the package examples folder at [https://gitlab.com/marcoinacio/sstudy/-/tree/master/examples.](https://gitlab.com/marcoinacio/sstudy/-/tree/master/examples) A Dockerfile is also available at <https://gitlab.com/marcoinacio/sstudy/-/blob/master/Dockerfile> in order to install the dependencies and run all examples on Docker.

#### 4.1 Simple regression

Suppose that we want to compare the performance of ordinary least squares with the performance of a lasso with data being generated from a Gaussian linear regression: e.g.: each dataset contains 100 instances  $(X_1, X_2, ..., X_{100})$ , with each instance arising independently from a  $Y|X \sim$ Gaussian( $X\beta$ , $\sigma$ ).  $X \sim$  Multivariate Gaussian(0, 2*I*).

In other to proceed with the evaluation, one must note first that there are many possibilities that we could setup here in order to test the estimators performance: we could compare the estimated values of  $\mu = X\beta$  or compare directly the estimated y's. Moreover, we can also choose from a wide range of loss criteria<sup>[3](#page-5-1)</sup> like the mean squared error, mean absolute error, etc.

A second point to notice here is that one might be tempted to generate a single train dataset  $D_{\text{train}}$  (i.e.: a sample  $(X_1, X_2, ..., X_{30})$ ) and a single test dataset  $D_{\text{test}}$  (i.e.: a sample  $(X_1, X_2, ..., X_m)$ as large as we want), fit the models (empirical mean and median) to data, and evaluate their mean squared error. In this case however, we would be affected by random chance and would be unable to conclude with certainty which model bests adjust to the data: maybe model A is better for this true distribution, but by chance it happened to obtain a bad fit this specific dataset that was generated.

If however, we try to solve this problem by means of increasing the train dataset size, then we fall into another problem: we would be concluding which model better fits a large sample size instead of perceiving their behaviour on smaller samples<sup>[4](#page-5-2)</sup>, but in the real world, we do not have access to an infinite amount of data.

The solution given by a simulation study is to repeat such a procedure many times to the point that in the long run, we are able to distinguish which model is the best for this true distribution and this decision criteria even in the presence of small datasets.

In Table [1,](#page-6-0) we present the results for such a simulation experiment (in parenthesis we present the standard error of measurement of the simulation study, note that if you increase the number of simulations, the standard error will tend to zero by the law of large numbers).

The source code for this experiment is available to download in the package examples/basic folder at [https://gitlab.com/marcoinacio/sstudy/-/tree/master/examples/basic.](https://gitlab.com/marcoinacio/sstudy/-/tree/master/examples/basic)

## 4.2 P-values of hypothesis tests

Simulation studies can also be used to compare the hypothesis testing methods (see Inácio, Izbicki, and Gyires-Tóth [\[8\]](#page-11-8) and Almeida Inácio, Izbicki, and Stern [\[9\]](#page-11-9), for instance). In this case, two important criteria arises: the uniformity of the test under the null hypothesis and the test power under the alternative hypothesis.

Given a dataset  $D_{\text{train}}$  (i.e.: a sample  $(X_1, X_2, ..., X_n)$ ) with each instance coming independently from a Gaussian( $\mu = 2, 1$ ), we could, for instance, compare the tests type 1 error rate of method A and B under the null hypothesis  $\mu = 2$  and compare the test power of such methods under the alternative hypothesis  $\mu = 3.5$ .

<span id="page-5-1"></span><sup>3</sup> Without loss of generality, you can also work with utility, score and other decision criteria.

<span id="page-5-2"></span><sup>4</sup> Note that models that have terrible behaviour on small datasets, might get increasingly better as the sample size increases (i.e.: bad estimators might be consistent). An example would be the estimator  $\sum_{i=1}^{n} x_i)/(n-10000)$  which is generally bad for small samples but equals to the empirical mean as *n* approaches infinity.

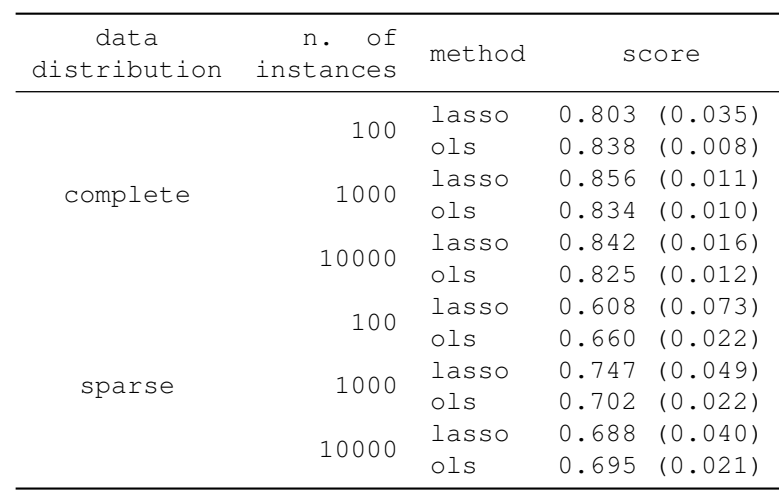

<span id="page-6-0"></span>Table 1: Results for a simulation experiment using a Gaussian linear regression as dataset generator.

Additionally, we could change the true distribution to something other than a Gaussian to verify how that affects the type I error and the test power.

In order to illustrate this, we present an simulation study comparing the performance of two sample comparison methods, i.e.: hypothesis tests that take two datasets as input and attempt to test the hypothesis of whether the two datasets arise from the same data generating function. We work with methods Mann-Whitney rank test[\[10\]](#page-11-10), Kolmogorov-Smirnov[\[11\]](#page-12-0) and Welch's t-test[\[12\]](#page-12-1) for datasets with 1000 and 2000 instances, with each instance being generated by a standard lognormal distribution. Moreover, under the alternative hypothesis, one the datasets has 0.1 added to all of instances after sampling from the log-normal distribution. 1000 simulations were performed for each configuration.

In Figure [1,](#page-7-0) we present the empirical cumulative distribution of the p-values under the null hypothesis while in Figure [2,](#page-7-1) we present empirical cumulative distribution of the p-values under the alternative hypothesis, which can also be interpreted as the test power. We also present the confidence bandwidth of two times the standard error (approximately 95% asymptotically). We also present the results in Tables [2](#page-6-1) and [3.](#page-6-2)

<span id="page-6-1"></span>

| method    | n instances | avg p-value       | Error $(\alpha=1)$ | Error $(\alpha=5)$ |
|-----------|-------------|-------------------|--------------------|--------------------|
| K-Smirnov | 1000        | 0.511(0.009)      | 0.016(0.004)       | 0.056(0.007)       |
| K-Smirnov | 2000        | 0.505(0.009)      | 0.015(0.004)       | 0.044(0.006)       |
| M-Whitney | 1000        | $0.494$ $(0.009)$ | $0.012$ $(0.003)$  | 0.049(0.007)       |
| M-Whitney | 2000        | 0.506(0.009)      | 0.010(0.003)       | 0.050(0.007)       |
| Welch     | 1000        | $0.502$ $(0.009)$ | $0.008$ $(0.003)$  | 0.047(0.007)       |
| Welch     | 2000        | 0.490(0.009)      | $0.006$ $(0.002)$  | 0.055(0.007)       |

Table 2: Test type I error rates.

Table 3: Test power.

<span id="page-6-2"></span>

| method    | n instances | avg p-value       | Power $(\alpha=1)$ | Power $(\alpha=5)$ |
|-----------|-------------|-------------------|--------------------|--------------------|
| K-Smirnov | 1000        | 0.019(0.001)      | $0.651$ $(0.015)$  | 0.887<br>(0.010)   |
| K-Smirnov | 2000        | (0.000)<br>0.001  | (0.003)<br>0.991   | (0.000)<br>1,000   |
| M-Whitney | 1000        | $0.052$ $(0.004)$ | $0.580$ $(0.016)$  | 0.791(0.013)       |
| M-Whitney | 2000        | $0.004$ $(0.001)$ | 0.910(0.009)       | (0.004)<br>0.980   |
| Welch     | 1000        | 0.348<br>(0.009)  | (0.008)<br>0.062   | (0.012)<br>0.190   |
| Welch     | 2000        | 0.256<br>(0.009)  | 0.127<br>(0.011)   | 0.333<br>(0.015)   |

<span id="page-7-0"></span>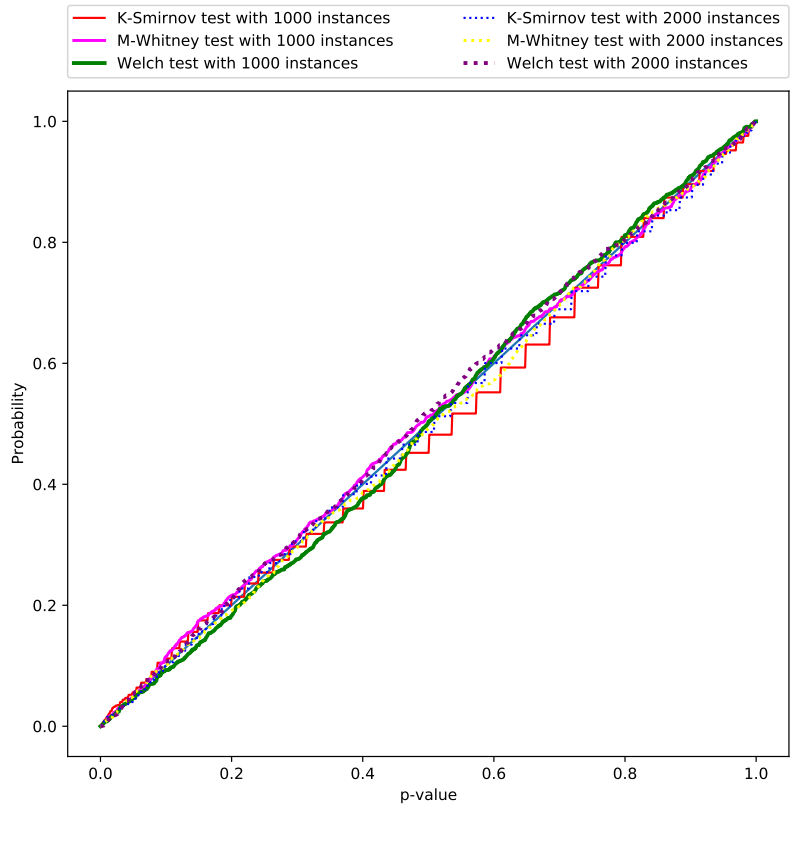

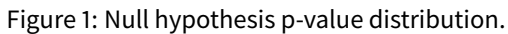

<span id="page-7-1"></span>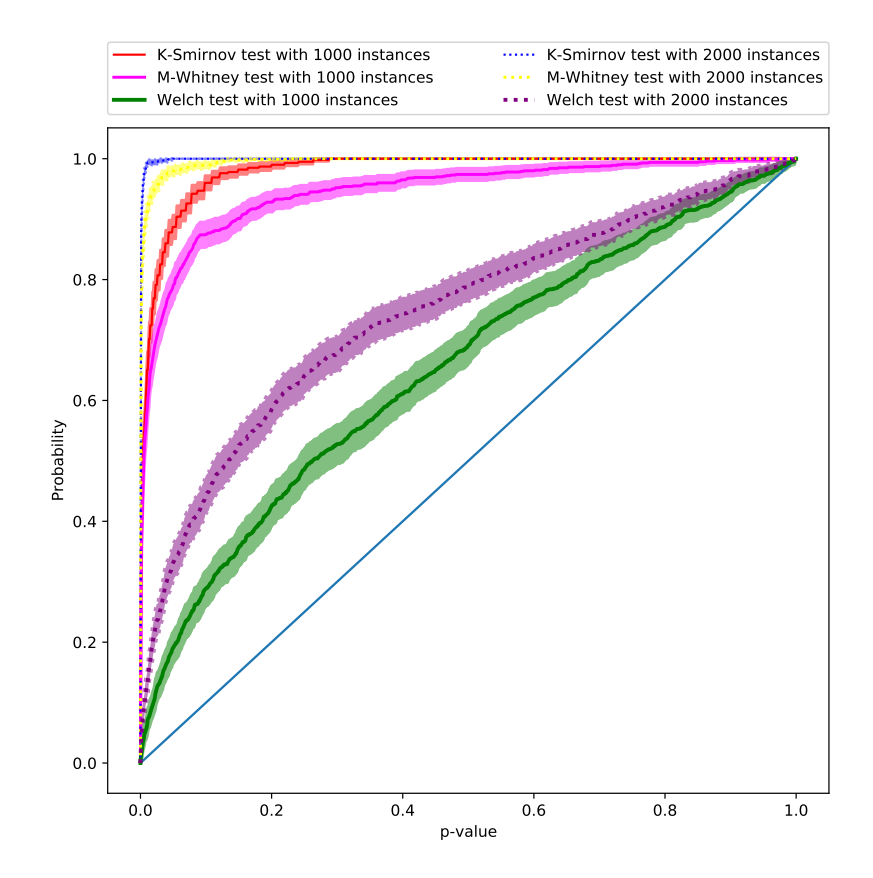

Figure 2: Test power.

As can be seemed from the results, all tests are well behaved in terms of being uniform under the null hypothesis as well as having test power that increases with number of instances, with the Kolmogorov-Smirnov test outperforming both tests and the Mann-Whitney test outperforming the Welch's t-test.

The source code for this experiment is available to download in the package examples/hypothesis\_testing folder at [https://gitlab.com/marcoinacio/sstudy/-/tree/master/examples/hypothesis\\_](https://gitlab.com/marcoinacio/sstudy/-/tree/master/examples/hypothesis_testing) [testing.](https://gitlab.com/marcoinacio/sstudy/-/tree/master/examples/hypothesis_testing)

## 4.3 Neural networks and non-deterministic estimators

For neural networks and other non-deterministic estimators, in general, we also randomize the initialization parameters of the estimator<sup>[5](#page-8-0)</sup>

In this case, suppose that the method becomes deterministic given a vector of parameters<sup>[6](#page-8-1)</sup>  $\beta$ , we would then be estimating:

$$
E_{D \in \mathbb{D}_P} [\text{loss} (M_{\{k,\beta\}}, D)]
$$

Therefore, the non-determinism of the method would be "averaged out" after a large number of simulations and the same conclusions would follow as was previously done.

In order to illustrate this, we present an simulation study comparing the performance of neural networks given distinct number of hidden layers, with or without dropout [\[15\]](#page-12-2) and on training and test datasets.

We work with the following true distribution:

$$
X_{i,1} \sim \text{Gaussian}(0,1)
$$
  
\n
$$
X_{i,2} \sim \text{Gaussian}(0,1)
$$
  
\n
$$
Y_i \sim \cos(X_{i,1}) + \sin(X_{i,2}) + e_i
$$
  
\n
$$
e_i \sim \text{Gaussian}(0,1)
$$

With each train dataset composed of  $((X_1, Y_1), (X_2, Y_2), ..., (X_{1000}, Y_{1000}))$  and each test dataset composed of  $((X_{1001}, Y_{1001}, (X_{1002}, Y_{1002}), ..., (X_{2000}, Y_{2000}))$ , both with instances sampled i.i.d. We work with standard dense neural networks with 2 hidden layers of the same size, ELU activations [\[16\]](#page-12-3) and batch normalization [\[17\]](#page-12-4), moreover we use Pytorch [\[18\]](#page-12-5) as neural networks framework with *nnlocallinear* Python package [\[19\]](#page-12-6) on top it.

In Figures [3,](#page-9-0) [4,](#page-9-1) [5](#page-9-2) and [6](#page-10-0) we present the results of the experiment when with and without dropout and/or batch normalization. When using dropout, we set a 0.5 dropout rate.

The source code for this experiment is available to download in the package examples/neural\_networks folder at[https://gitlab.com/marcoinacio/sstudy/-/tree/master/examples/neural\\_networks.](https://gitlab.com/marcoinacio/sstudy/-/tree/master/examples/neural_networks)

## 4.4 Density estimation and Bayesian inference

Another interesting instance for using simulation studies is on density estimation. Moreover, Bayesian estimators in general can also have their frequentist properties evaluated using simulation studies [\[20\]](#page-12-7).

To illustrate both points, we compare the performance of a npcompare[\[21\]](#page-12-8): a Bayesian density estimator against the kernel density estimator [\[22\]](#page-12-9)–[\[24\]](#page-12-10) with bandwidth hyper parameter chosen by data splitting.

<span id="page-8-0"></span><sup>5</sup> e.g.: for neural networks, using random Xavier [\[13\]](#page-12-11) or Kaimining [\[14\]](#page-12-12) initializations.

<span id="page-8-1"></span><sup>6</sup> For neural networks, that would be the initial value of its neurons.

<span id="page-9-0"></span>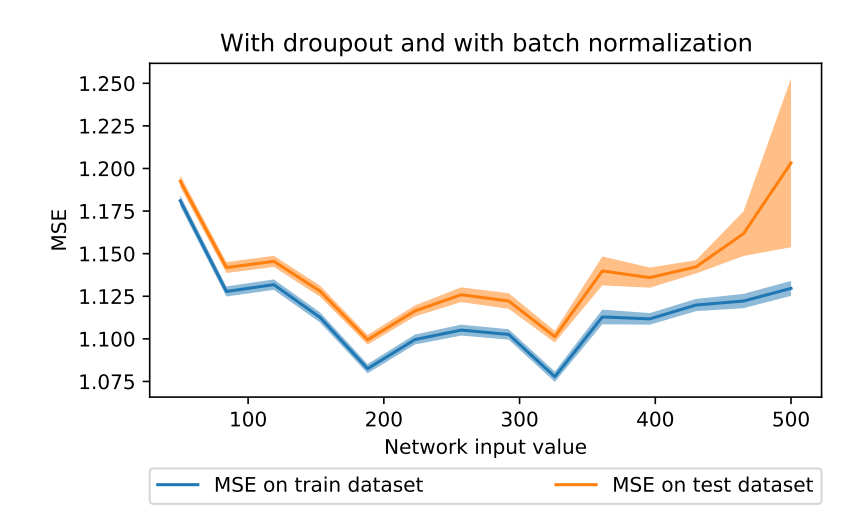

Figure 3: MSE for distinct hidden sizes, with dropout and with batch normalization

<span id="page-9-1"></span>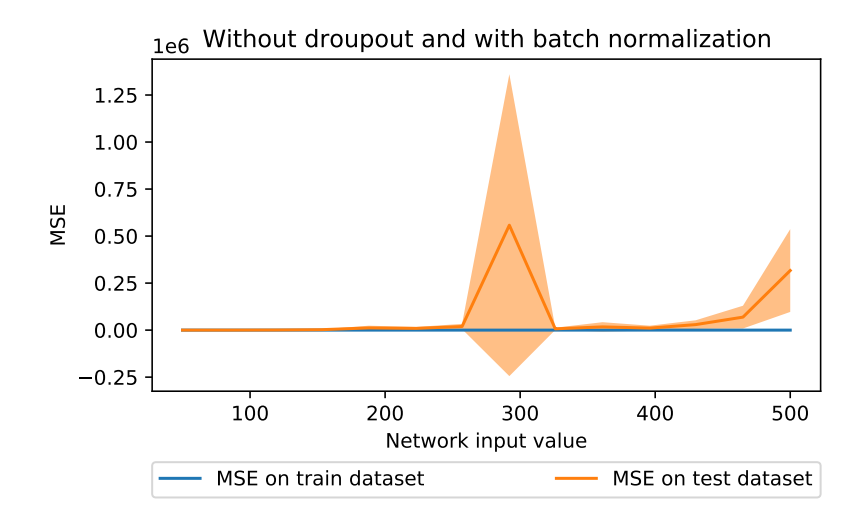

<span id="page-9-2"></span>Figure 4: MSE for distinct hidden sizes, without dropout and with batch normalization

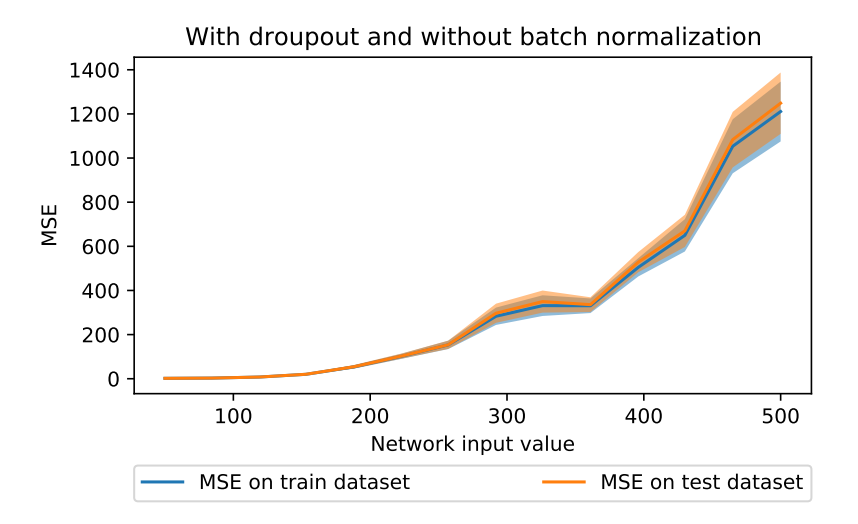

Figure 5: MSE for distinct hidden sizes, with dropout and without batch normalization

<span id="page-10-0"></span>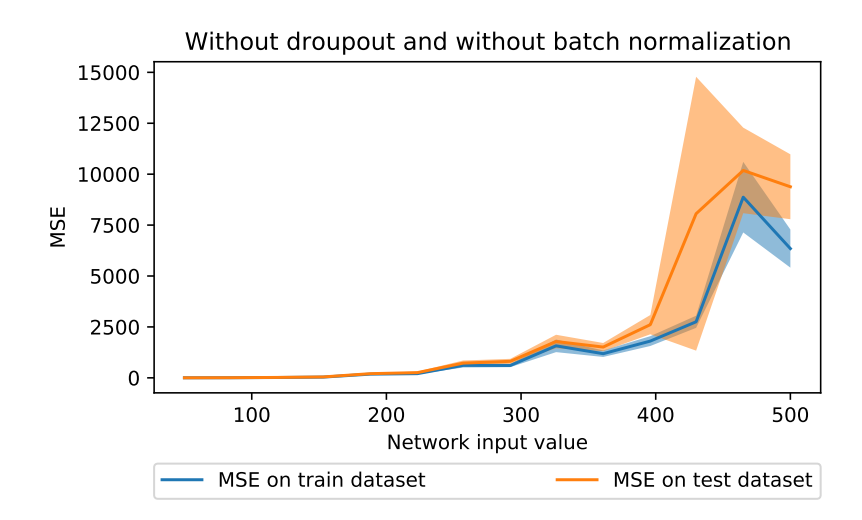

Figure 6: MSE for distinct hidden sizes, without dropout and without batch normalization

We work with a mixture of gammas as true distribution for generating the dataset  $(Y_1, Y_2, ..., Y_n)$ :

 $X_{i,1}$  ∼ Beta $(1.3, 1.3)$  $X_{i,2}$  ∼ Beta $(1.1, 3.0)$  $X_{i,2}$  ∼ Beta(5.0, 1.0)  $X_{i,2}$  ∼ Beta $(1.5, 4.0)$  $P(Y_i = X_{i,1}) = 0.2$  $P(Y_i = X_{i,2}) = 0.25$  $P(Y_i = X_{i,3}) = 0.35$  $P(Y_i = X_{i,4}) = 0.2$ 

Moreover, we use the integrated squared loss as loss function:

$$
\int_0^1 (f(x) - \hat{f}(x))^2 dx
$$

Note that in this case, there is no test dataset and the loss is evaluated directly against the true distribution.

<span id="page-10-1"></span>In Table [4,](#page-10-1) we present the results of the experiment

Table 4: Results for a density estimation experiment.

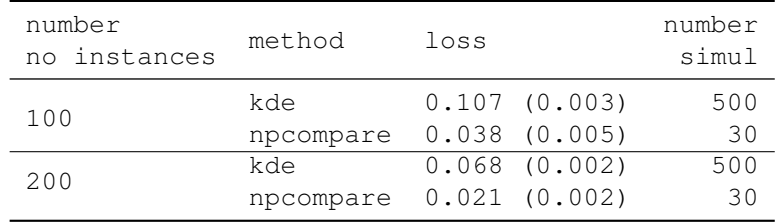

As can be seemed, the *npcompare* method outperfomed the kde for with both 100 and 200 instances. Note that we used a lower number of simulations for the *npcompare* method to its higher

computational time, however, this was enough to notice the superiority of the method (for this true distribution) given the calculated standard error.

The source code for this experiment is available to download in the package examples/density\_estimation folder at[https://gitlab.com/marcoinacio/sstudy/-/tree/master/examples/density\\_](https://gitlab.com/marcoinacio/sstudy/-/tree/master/examples/density_estimation) [estimation.](https://gitlab.com/marcoinacio/sstudy/-/tree/master/examples/density_estimation)

## <span id="page-11-7"></span>**5 Conclusion**

In this short paper, we have presented a Python package called  $sstudy$ , designed to simplify the preparation of simulation studies; we presented its basic features, usage examples and references to the its documentation. Moreover, we also presented a short statistical description of the simulation study procedure as well as usage examples.

## **Acknowledgments**

Marco Inácio is grateful for the financial support of CAPES (this study was financed in part by the Coordenação de Aperfeiçoamento de Pessoal de Nível Superior - Brasil (CAPES) - Finance Code 001), of the Erasmus Plus programme and of the BME-Artificial Intelligence FIKP grant of Ministry of Human Resources (BME FIKP-MI/SC).

#### **References**

- <span id="page-11-0"></span>[1] G. van Rossum, "Python tutorial," Centrum voor Wiskunde en Informatica (CWI), Amsterdam, Tech. Rep. CS-R9526, May 1995.
- <span id="page-11-1"></span>[2] T. P. Morris, I. R. White, and M. J. Crowther, "Using simulation studies to evaluate statistical methods," Statistics in Medicine, vol. 38, no. 11, pp. 2074–2102, Jan. 2019. DOI: [10.1002/sim.](http://dx.doi.org/10.1002/sim.8086) [8086.](http://dx.doi.org/10.1002/sim.8086)
- <span id="page-11-2"></span>[3] A. Burton, D. G. Altman, P. Royston, and R. L. Holder, "The design of simulation studies in medical statistics," Statistics in Medicine, vol. 25, no. 24, pp. 4279–4292, 2006. DOI: [10.1002/](http://dx.doi.org/10.1002/sim.2673) [sim.2673.](http://dx.doi.org/10.1002/sim.2673)
- <span id="page-11-3"></span>[4] C. Metcalfe and S. G. Thompson, "The importance of varying the event generation process in simulation studies of statistical methods for recurrent events," Statistics in Medicine, vol. 25, no. 1, pp. 165–179, 2005. DOI: [10.1002/sim.2310.](http://dx.doi.org/10.1002/sim.2310)
- <span id="page-11-4"></span>[5] D. J. Mundform, J. Schaffer, M.-J. Kim, D. Shaw, A. Thongteeraparp, and P. Supawan, "Number of replications required in monte carlo simulation studies: A synthesis of four studies," Journal of Modern Applied Statistical Methods, vol. 10, no. 1, pp. 19-28, May 2011. Doi: 10. [22237/jmasm/1304222580.](http://dx.doi.org/10.22237/jmasm/1304222580)
- <span id="page-11-5"></span>[6] J. R. Schaffer and M.-J. Kim, "Number of replications required in control chart monte carlo simulation studies," Communications in Statistics - Simulation and Computation, vol. 36, no. 5, pp. 1075–1087, Aug. 2007. DOI: [10.1080/03610910701539963.](http://dx.doi.org/10.1080/03610910701539963)
- <span id="page-11-6"></span>[7] C. Z. Mooney, Monte carlo simulation. Sage publications, 1997, vol. 116.
- <span id="page-11-8"></span>[8] M. Inácio, R. Izbicki, and B. Gyires-Tóth, "Distance assessment and analysis of high-dimensional samples using variational autoencoders," Information Sciences, Jul. 2020. DOI: [10.1016/j.ins.](http://dx.doi.org/10.1016/j.ins.2020.06.065) [2020.06.065.](http://dx.doi.org/10.1016/j.ins.2020.06.065)
- <span id="page-11-9"></span>[9] M. H. de Almeida Inácio, R. Izbicki, and R. B. Stern, Conditional independence testing: A predictive perspective, 2019. eprint: [arXiv:1908.00105.](arXiv:1908.00105)
- <span id="page-11-10"></span>[10] H. B. Mann and D. R. Whitney, "On a test of whether one of two random variables is stochastically larger than the other," The annals of mathematical statistics, pp. 50-60, 1947.
- <span id="page-12-0"></span>[11] N. Smirnov, "Table for estimating the goodness of fit of empirical distributions," The annals of mathematical statistics, vol. 19, no. 2, pp. 279–281, 1948.
- <span id="page-12-1"></span>[12] B. L. Welch, "The generalization of student's' problem when several different population variances are involved," Biometrika, vol. 34, no. 1/2, pp. 28–35, 1947.
- <span id="page-12-11"></span>[13] X. Glorot and Y. Bengio, "Understanding the difficulty of training deep feedforward neural networks," in Proceedings of the Thirteenth International Conference on Artificial Intelligence and Statistics, Y. W. Teh and M. Titterington, Eds., ser. Proceedings of Machine Learning Research, vol. 9, Chia Laguna Resort, Sardinia, Italy: PMLR, May 2010, pp. 249–256.
- <span id="page-12-12"></span>[14] K. He, X. Zhang, S. Ren, and J. Sun, "Delving deep into rectifiers: Surpassing human-level performance on ImageNet classification," in 2015 IEEE International Conference on Computer Vision (ICCV), IEEE, Dec. 2015. DOI: [10.1109/iccv.2015.123.](http://dx.doi.org/10.1109/iccv.2015.123)
- <span id="page-12-2"></span>[15] N. Srivastava, G. Hinton, A. Krizhevsky, I. Sutskever, and R. Salakhutdinov, "Dropout: A simple way to prevent neural networks from overfitting," Journal of Machine Learning Research, vol. 15, no. 56, pp. 1929–1958, 2014.
- <span id="page-12-3"></span>[16] C. Djork-Arné, T. Unterthiner, and S. Hochreiter, "Fast and accurate deep network learning by exponential linear units (elus)," in Proceedings of the International Conference on Learning Representations (ICLR), vol. 6, 2016.
- <span id="page-12-4"></span>[17] S. loffe and C. Szegedy, "Batch normalization: Accelerating deep network training by reducing internal covariate shift," in Proceedings of the 32nd International Conference on Machine Learning, F. Bach and D. Blei, Eds., ser. Proceedings of Machine Learning Research, vol. 37, Lille, France: PMLR, Jul. 2015, pp. 448–456.
- <span id="page-12-5"></span>[18] A. Paszke, S. Gross, F. Massa, A. Lerer, J. Bradbury, G. Chanan, T. Killeen, Z. Lin, N. Gimelshein, L. Antiga, A. Desmaison, A. Kopf, E. Yang, Z. DeVito, M. Raison, A. Tejani, S. Chilamkurthy, B. Steiner, L. Fang, J. Bai, and S. Chintala, "Pytorch: An imperative style, high-performance deep learning library," in Advances in Neural Information Processing Systems 32, H. Wallach, H. Larochelle, A. Beygelzimer, F. d'Alché-Buc, E. Fox, and R. Garnett, Eds., Curran Associates, Inc., 2019, pp. 8024–8035.
- <span id="page-12-6"></span>[19] V. Coscrato, M. H. de Almeida Inácio, T. Botari, and R. Izbicki, NIs: An accurate and yet easyto-interpret regression method, 2019. eprint: [arXiv:1910.05206.](arXiv:1910.05206)
- <span id="page-12-7"></span>[20] D. B. Rubin, "Bayesianly justifiable and relevant frequency calculations for the applies statistician," The Annals of Statistics, pp. 1151–1172, 1984.
- <span id="page-12-8"></span>[21] M. H. de Almeida Inácio, R. Izbicki, and L. E. Salasar, "Comparing two populations using bayesian fourier series density estimation," Communications in Statistics - Simulation and Computation, vol. 49, no. 1, pp. 261–282, Nov. 2018. DOI: [10.1080/03610918.2018.1484480.](http://dx.doi.org/10.1080/03610918.2018.1484480)
- <span id="page-12-9"></span>[22] M. Rosenblatt, "Remarks on some nonparametric estimates of a density function," The Annals of Mathematical Statistics, vol. 27, no. 3, pp. 832–837, Sep. 1956. DOI: [10. 1214 / aoms /](http://dx.doi.org/10.1214/aoms/1177728190) [1177728190.](http://dx.doi.org/10.1214/aoms/1177728190)
- [23] E. Parzen, "On estimation of a probability density function and mode," The Annals of Mathematical Statistics, vol. 33, no. 3, pp. 1065–1076, Sep. 1962. DOI: [10.1214/aoms/1177704472.](http://dx.doi.org/10.1214/aoms/1177704472)
- <span id="page-12-10"></span>[24] B. W. Silverman, Density estimation/or statistics and data analysis. 1986.